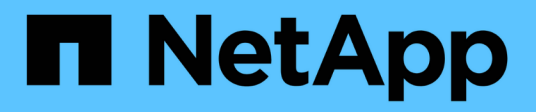

## **Sécurité des produits**

Enterprise applications

NetApp May 03, 2024

This PDF was generated from https://docs.netapp.com/fr-fr/ontap-apps-dbs/vmware/vmware-securitytools.html on May 03, 2024. Always check docs.netapp.com for the latest.

# **Sommaire**

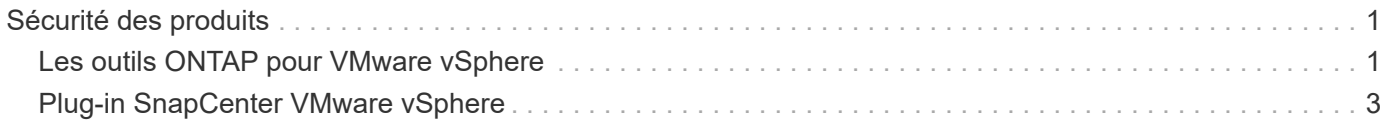

# <span id="page-2-0"></span>**Sécurité des produits**

## <span id="page-2-1"></span>**Les outils ONTAP pour VMware vSphere**

L'ingénierie logicielle avec les outils ONTAP pour VMware vSphere utilise les activités de développement sécurisé suivantes :

- **Modélisation des menaces.** le but de la modélisation des menaces est de découvrir des défauts de sécurité dans une fonction, un composant ou un produit au début du cycle de vie du développement logiciel. Un modèle de menace est une représentation structurée de toutes les informations qui affectent la sécurité d'une application. En substance, c'est une vision de l'application et de son environnement par le biais du principe de sécurité.
- **Dynamic application Security Testing (DAST).** cette technologie est conçue pour détecter les conditions vulnérables sur les applications dans leur état d'exécution. DAST teste les interfaces HTTP et HTML exposées des applications Web-enable.
- **Devise de code tierce.** dans le cadre du développement de logiciels avec des logiciels open-source (OSS), vous devez corriger les vulnérabilités de sécurité qui pourraient être associées à tout OSS intégré à votre produit. Il s'agit d'un effort continu car une nouvelle version OSS peut avoir une nouvelle vulnérabilité découverte signalée à tout moment.
- **Analyse des vulnérabilités** l'analyse des vulnérabilités a pour but de détecter les vulnérabilités de sécurité courantes et connues dans les produits NetApp avant leur publication auprès des clients.
- \* Tests de pénétration.\* le test de pénétration est le processus d'évaluation d'un système, d'une application Web ou d'un réseau pour trouver des vulnérabilités de sécurité qui pourraient être exploitées par un attaquant. Les tests d'intrusion chez NetApp sont réalisés par un groupe d'entreprises tierces de confiance et approuvées. Leur domaine de test comprend le lancement d'attaques contre une application ou un logiciel similaire à des intrus hostiles ou des pirates informatiques à l'aide de méthodes ou d'outils d'exploitation sophistiqués.

### **Fonctionnalités de sécurité du produit**

Les outils ONTAP pour VMware vSphere comprennent les fonctions de sécurité suivantes dans chaque version.

• **Bannière de connexion.** SSH est désactivé par défaut et n'autorise que les connexions à une seule fois si elles sont activées à partir de la console VM. La bannière de connexion suivante s'affiche une fois que l'utilisateur a saisi un nom d'utilisateur dans l'invite de connexion :

**AVERTISSEMENT:** l'accès non autorisé à ce système est interdit et sera poursuivi par la loi. En accédant à ce système, vous convenez que vos actions peuvent être surveillées si vous soupçonnez une utilisation non autorisée.

Une fois la connexion établie par l'utilisateur via le canal SSH, le texte suivant s'affiche :

Linux vsc1 4.19.0-12-amd64 #1 SMP Debian 4.19.152-1 (2020-10-18) x86\_64 The programs included with the Debian GNU/Linux system are free software; the exact distribution terms for each program are described in the individual files in /usr/share/doc/\*/copyright. Debian GNU/Linux comes with ABSOLUTELY NO WARRANTY, to the extent permitted by applicable law.

- **Contrôle d'accès basé sur les rôles (RBAC).** deux types de contrôles RBAC sont associés aux outils ONTAP :
	- Privilèges de serveur vCenter natif
	- Privilèges spécifiques au plug-in vCenter. Pour plus de détails, voir ["ce lien".](https://docs.netapp.com/vapp-98/topic/com.netapp.doc.vsc-dsg/GUID-4DCAD72F-34C9-4345-A7AB-A118F4DB9D4D.html)
- **Canaux de communication cryptés.** toutes les communications externes se produisent sur HTTPS en utilisant la version 1.2 de TLS.
- **Exposition minimale au port.** seuls les ports nécessaires sont ouverts sur le pare-feu.

Le tableau suivant décrit les détails du port ouvert.

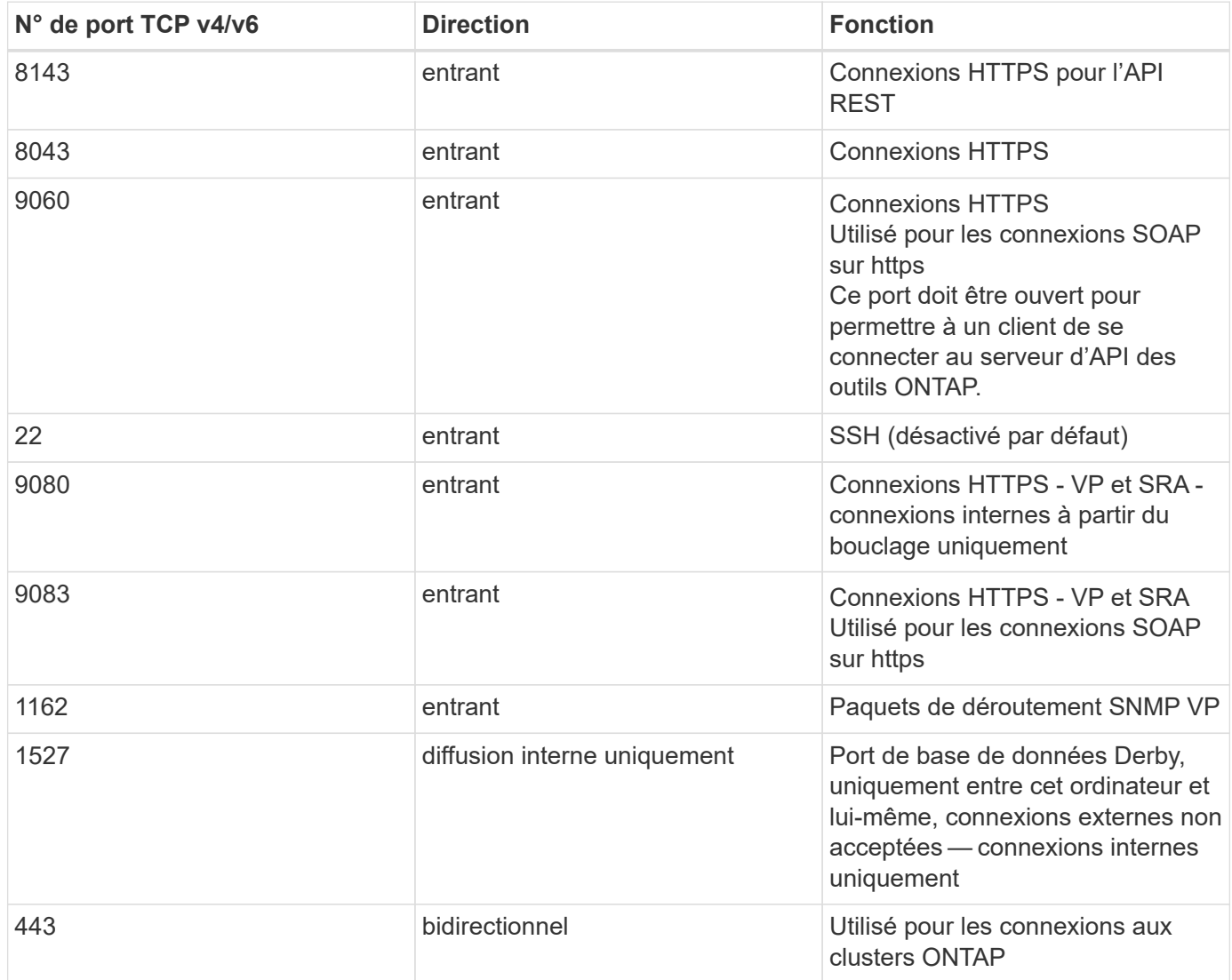

- **Prise en charge des certificats signés de l'autorité de certification (CA).** les outils ONTAP pour VMware vSphere prennent en charge les certificats signés de l'autorité de certification. Voir ceci ["article de](https://kb.netapp.com/Advice_and_Troubleshooting/Data_Storage_Software/VSC_and_VASA_Provider/Virtual_Storage_Console%3A_Implementing_CA_signed_certificates) [la base de connaissances"](https://kb.netapp.com/Advice_and_Troubleshooting/Data_Storage_Software/VSC_and_VASA_Provider/Virtual_Storage_Console%3A_Implementing_CA_signed_certificates) pour en savoir plus.
- **Audit Logging.** les offres de support peuvent être téléchargées et sont extrêmement détaillées. Les outils ONTAP consigne toutes les activités de connexion et de déconnexion de l'utilisateur dans un fichier journal distinct. Les appels d'API VASA sont connectés à un journal d'audit VASA dédié (local cxf.log).
- **Stratégies de mot de passe.** les stratégies de mot de passe suivantes sont respectées :
	- Les mots de passe ne sont pas enregistrés dans des fichiers journaux.
	- Les mots de passe ne sont pas communiqués en texte brut.
	- Les mots de passe sont configurés lors du processus d'installation lui-même.
	- L'historique des mots de passe est un paramètre configurable.
	- L'âge minimum du mot de passe est défini sur 24 heures.
	- La saisie automatique des champs de mot de passe est désactivée.
	- Les outils ONTAP crypte toutes les informations d'identification stockées à l'aide de la fonction de hachage SHA256.

## <span id="page-4-0"></span>**Plug-in SnapCenter VMware vSphere**

Le plug-in NetApp SnapCenter pour l'ingénierie logicielle VMware vSphere exploite les activités de développement sécurisées suivantes :

- **Modélisation des menaces.** le but de la modélisation des menaces est de découvrir des défauts de sécurité dans une fonction, un composant ou un produit au début du cycle de vie du développement logiciel. Un modèle de menace est une représentation structurée de toutes les informations qui affectent la sécurité d'une application. En substance, c'est une vision de l'application et de son environnement par le biais du principe de sécurité.
- **Test dynamique de sécurité des applications (DAST).** technologies conçues pour détecter les conditions vulnérables des applications dans leur état d'exécution. DAST teste les interfaces HTTP et HTML exposées des applications Web-enable.
- **Devise de code tierce.** dans le cadre du développement de logiciels et de l'utilisation de logiciels opensource (OSS), il est important de traiter les vulnérabilités de sécurité qui pourraient être associées à OSS qui a été intégré à votre produit. Il s'agit d'un effort continu car la version du composant OSS peut avoir une vulnérabilité nouvellement découverte signalée à tout moment.
- **Analyse des vulnérabilités** l'analyse des vulnérabilités a pour but de détecter les vulnérabilités de sécurité courantes et connues dans les produits NetApp avant leur publication auprès des clients.
- \* Tests de pénétration.\* le test de pénétration est le processus d'évaluation d'un système, d'une application Web ou d'un réseau pour trouver des vulnérabilités de sécurité qui pourraient être exploitées par un attaquant. Les tests d'intrusion chez NetApp sont réalisés par un groupe d'entreprises tierces de confiance et approuvées. Leur domaine de test comprend le lancement d'attaques contre une application ou un logiciel comme des intrus hostiles ou des pirates informatiques à l'aide de méthodes ou d'outils d'exploitation sophistiqués.
- **Activité de réponse aux incidents de sécurité des produits.** les vulnérabilités de sécurité sont découvertes à la fois en interne et en externe dans l'entreprise et peuvent constituer un risque sérieux pour la réputation de NetApp si elles ne sont pas traitées dans les délais impartis. Pour faciliter ce processus, l'équipe d'intervention en cas d'incident de sécurité des produits (PSIRT) signale et effectue le suivi des vulnérabilités.

### **Fonctionnalités de sécurité du produit**

Le plug-in NetApp SnapCenter pour VMware vSphere inclut les fonctionnalités de sécurité suivantes dans chaque version :

- **Accès limité au shell.** SSH est désactivé par défaut, et les connexions à une seule fois ne sont autorisées que si elles sont activées à partir de la console VM.
- **Avertissement d'accès dans la bannière de connexion.** la bannière de connexion suivante s'affiche après que l'utilisateur ait entré un nom d'utilisateur dans l'invite de connexion :

**AVERTISSEMENT:** l'accès non autorisé à ce système est interdit et sera poursuivi par la loi. En accédant à ce système, vous convenez que vos actions peuvent être surveillées si vous soupçonnez une utilisation non autorisée.

Une fois que l'utilisateur a terminé sa connexion via le canal SSH, les valeurs de sortie suivantes s'affichent :

Linux vsc1 4.19.0-12-amd64 #1 SMP Debian 4.19.152-1 (2020-10-18) x86\_64 The programs included with the Debian GNU/Linux system are free software; the exact distribution terms for each program are described in the individual files in /usr/share/doc/\*/copyright. Debian GNU/Linux comes with ABSOLUTELY NO WARRANTY, to the extent permitted by applicable law.

- **Contrôle d'accès basé sur les rôles (RBAC).** deux types de contrôles RBAC sont associés aux outils ONTAP :
	- Privilèges de serveur vCenter natif.
	- Privilèges spécifiques au plug-in VMware vCenter. Pour plus d'informations, voir ["Contrôle d'accès](https://docs.netapp.com/us-en/sc-plugin-vmware-vsphere/scpivs44_role_based_access_control.html) [basé sur des rôles \(RBAC\)".](https://docs.netapp.com/us-en/sc-plugin-vmware-vsphere/scpivs44_role_based_access_control.html)
- **Canaux de communication cryptés.** toutes les communications externes sont effectuées via HTTPS en utilisant TLS.
- **Exposition minimale au port.** seuls les ports nécessaires sont ouverts sur le pare-feu.

Le tableau suivant fournit les détails du port ouvert.

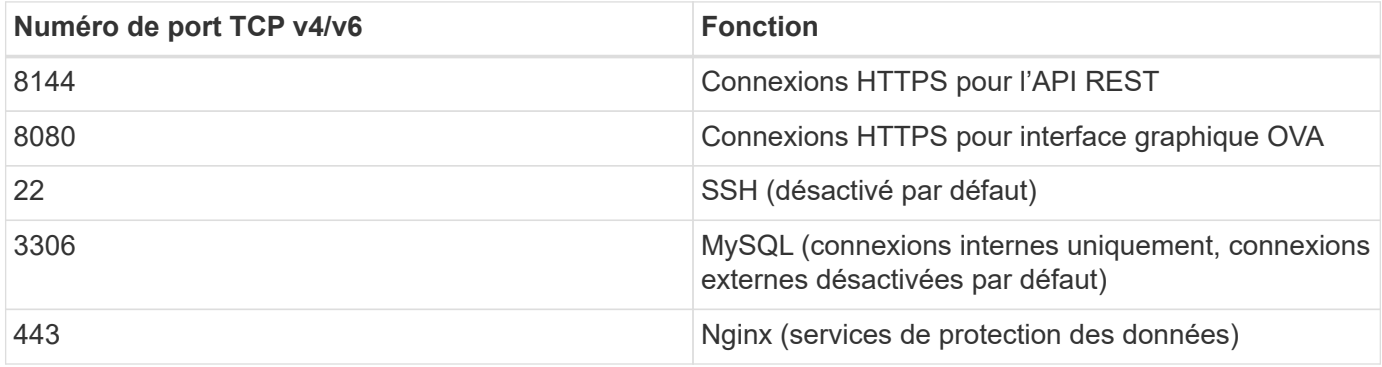

• **Prise en charge des certificats signés par l'autorité de certification (CA).** le plug-in SnapCenter pour VMware vSphere prend en charge la fonctionnalité des certificats signés par l'autorité de certification. Voir ["Comment créer et/ou importer un certificat SSL dans le plug-in SnapCenter pour VMware vSphere](https://kb.netapp.com/Advice_and_Troubleshooting/Data_Protection_and_Security/SnapCenter/How_to_create_and_or_import_an_SSL_certificate_to_SnapCenter_Plug-in_for_VMware_vSphere)

[\(SCV\)".](https://kb.netapp.com/Advice_and_Troubleshooting/Data_Protection_and_Security/SnapCenter/How_to_create_and_or_import_an_SSL_certificate_to_SnapCenter_Plug-in_for_VMware_vSphere)

- **Stratégies de mot de passe.** les stratégies de mot de passe suivantes sont en vigueur :
	- Les mots de passe ne sont pas enregistrés dans des fichiers journaux.
	- Les mots de passe ne sont pas communiqués en texte brut.
	- Les mots de passe sont configurés lors du processus d'installation lui-même.
	- Toutes les informations d'identification sont stockées à l'aide d'un hachage SHA256.
- **Image du système d'exploitation de base.** le produit est fourni avec le système d'exploitation de base Debian pour OVA avec accès restreint et accès au shell désactivé. Cela réduit l'empreinte d'attaque. Chaque système d'exploitation de base SnapCenter est mis à jour avec les derniers correctifs de sécurité disponibles pour une protection maximale.

NetApp développe des fonctionnalités logicielles et des correctifs de sécurité en ce qui concerne le plug-in SnapCenter pour l'appliance VMware vSphere, puis les publie auprès de ses clients sous la forme d'un pack logiciel. Étant donné que ces dispositifs intègrent des dépendances spécifiques au système d'exploitation Linux et à notre logiciel propriétaire, NetApp vous recommande de ne pas modifier le système sousexploitation, car il présente un potentiel important d'affecter l'appliance NetApp. Cela pourrait affecter la capacité de NetApp à prendre en charge l'appliance. NetApp recommande de tester et de déployer la dernière version de code pour les appliances, car elles sont publiées pour corriger les problèmes de sécurité.

#### **Informations sur le copyright**

Copyright © 2024 NetApp, Inc. Tous droits réservés. Imprimé aux États-Unis. Aucune partie de ce document protégé par copyright ne peut être reproduite sous quelque forme que ce soit ou selon quelque méthode que ce soit (graphique, électronique ou mécanique, notamment par photocopie, enregistrement ou stockage dans un système de récupération électronique) sans l'autorisation écrite préalable du détenteur du droit de copyright.

Les logiciels dérivés des éléments NetApp protégés par copyright sont soumis à la licence et à l'avis de nonresponsabilité suivants :

CE LOGICIEL EST FOURNI PAR NETAPP « EN L'ÉTAT » ET SANS GARANTIES EXPRESSES OU TACITES, Y COMPRIS LES GARANTIES TACITES DE QUALITÉ MARCHANDE ET D'ADÉQUATION À UN USAGE PARTICULIER, QUI SONT EXCLUES PAR LES PRÉSENTES. EN AUCUN CAS NETAPP NE SERA TENU POUR RESPONSABLE DE DOMMAGES DIRECTS, INDIRECTS, ACCESSOIRES, PARTICULIERS OU EXEMPLAIRES (Y COMPRIS L'ACHAT DE BIENS ET DE SERVICES DE SUBSTITUTION, LA PERTE DE JOUISSANCE, DE DONNÉES OU DE PROFITS, OU L'INTERRUPTION D'ACTIVITÉ), QUELLES QU'EN SOIENT LA CAUSE ET LA DOCTRINE DE RESPONSABILITÉ, QU'IL S'AGISSE DE RESPONSABILITÉ CONTRACTUELLE, STRICTE OU DÉLICTUELLE (Y COMPRIS LA NÉGLIGENCE OU AUTRE) DÉCOULANT DE L'UTILISATION DE CE LOGICIEL, MÊME SI LA SOCIÉTÉ A ÉTÉ INFORMÉE DE LA POSSIBILITÉ DE TELS DOMMAGES.

NetApp se réserve le droit de modifier les produits décrits dans le présent document à tout moment et sans préavis. NetApp décline toute responsabilité découlant de l'utilisation des produits décrits dans le présent document, sauf accord explicite écrit de NetApp. L'utilisation ou l'achat de ce produit ne concède pas de licence dans le cadre de droits de brevet, de droits de marque commerciale ou de tout autre droit de propriété intellectuelle de NetApp.

Le produit décrit dans ce manuel peut être protégé par un ou plusieurs brevets américains, étrangers ou par une demande en attente.

LÉGENDE DE RESTRICTION DES DROITS : L'utilisation, la duplication ou la divulgation par le gouvernement sont sujettes aux restrictions énoncées dans le sous-paragraphe (b)(3) de la clause Rights in Technical Data-Noncommercial Items du DFARS 252.227-7013 (février 2014) et du FAR 52.227-19 (décembre 2007).

Les données contenues dans les présentes se rapportent à un produit et/ou service commercial (tel que défini par la clause FAR 2.101). Il s'agit de données propriétaires de NetApp, Inc. Toutes les données techniques et tous les logiciels fournis par NetApp en vertu du présent Accord sont à caractère commercial et ont été exclusivement développés à l'aide de fonds privés. Le gouvernement des États-Unis dispose d'une licence limitée irrévocable, non exclusive, non cessible, non transférable et mondiale. Cette licence lui permet d'utiliser uniquement les données relatives au contrat du gouvernement des États-Unis d'après lequel les données lui ont été fournies ou celles qui sont nécessaires à son exécution. Sauf dispositions contraires énoncées dans les présentes, l'utilisation, la divulgation, la reproduction, la modification, l'exécution, l'affichage des données sont interdits sans avoir obtenu le consentement écrit préalable de NetApp, Inc. Les droits de licences du Département de la Défense du gouvernement des États-Unis se limitent aux droits identifiés par la clause 252.227-7015(b) du DFARS (février 2014).

#### **Informations sur les marques commerciales**

NETAPP, le logo NETAPP et les marques citées sur le site<http://www.netapp.com/TM>sont des marques déposées ou des marques commerciales de NetApp, Inc. Les autres noms de marques et de produits sont des marques commerciales de leurs propriétaires respectifs.